## Angewandte Numerik 2 Abgabetermin: Freitag, 28.11.2014, vor der Übung

Für dieses Übungsblatt gibt es 12 Theorie- und 21 Matlab-Punkte, sowie 6 Theorie- und 3 Matlab-Zusatzpunkte. Punkte, die mit einem \* gekennzeichnet sind, sind Zusatzpunkte. Die 50-Prozent-Grenzen liegen aktuell (inklusive Blatt 6) bei 56 Theoriepunkten und 57 Matlabpunkten.

Aufgabe 24 (Programmieraufgabe: Vorkonditioniertes cg-Verfahren, 1. Beispiel)  $(6M+3M+3M+2T+6M+3M+2T$  Punkte)

- a) Schreiben Sie eine Matlabfunktion xk = pcgMatrix(P, A, b, x0, maxIt, tol), die mit dem pcg-Verfahren das lineare Gleichungssystems  $Ax = b$  iterativ löst. P ist dabei die Vorkonditionierungs-Matrix, x0 der Startwert und maxIt eine obere Schranke für die Anzahl der durchgeführten Iterationen. tol soll die Genauigkeit der Lösung steuern. Ihre Matlabfunktion soll im Vektor xk alle Iterationswerte  $x^{(k)}$  zurück geben.
- b) Schreiben Sie ein Matlabskript konvergenzRatenA24, mit dem Sie die Konvergenzraten des cg-Verfahrens und des vorkonditionierten cg-Verfahrens vergleichen können. Sie dürfen auch Ihr Matlabskript konvergenzRaten aus Aufgabe 23 vom letzten Übungsblatt anpassen.

Die Konvergenzrate eines Verfahrens im k-ten Schritt ist wie auf dem letzten Übungsblatt definiert als  $c^{(k)} = \frac{\|x^{(k)} - x^*\|}{\|x^{(k-1)} - x^*\|}$  $\frac{\|x^{(k)}-x^*\|}{\|x^{(k-1)}-x^*\|}$ .  $x^*$  ist dabei die exakte Lösung. Als Norm können Sie die Euklidische Norm oder die Energie-Norm verwenden.

Verwenden Sie zum Vergleichen der beiden Verfahren die auf der Homepage in der Datei A.txt bereitgestellte Matrix. Diese können Sie mit dem Matlabbefehl A = load('A.txt') laden. Wählen Sie für die rechte Seite  $b = A \cdot (1, \ldots, 1)^T$ , für den Startwert  $x^{(0)} = (0, \ldots, 0)^T$  und für die Toleranz tol den Wert  $10^{-10}$ .

Die Vorkonditionierung soll mittels Diagonalskalierung erreicht werden.

- c) Zeichnen Sie in ein Schaubild für jeden Iterationsschritt die Konvergenzrate des cg-Verfahrens und in ein weiteres Schaubild die Konvergenzrate des vorkonditionierten cg-Verfahrens ein. Dazu dürfen Sie Ihre Matlabfunktion cgVerfahren(A, b, x0, maxIt, tol) aus Aufgabe 22 vom letzten Übungsblatt verwenden.
- d) Was beobachten Sie? Berücksichtigen Sie bei Ihren Erläuterungen auch die Laufzeiten der beiden Verfahren (Matlab-Befehle tic und toc).
- e) Schreiben Sie analog zu Aufgabenteil a) eine Matlabfunktion xk = pcgGaussSeidel(it, A, b, x0, maxIt, tol), die ebenfalls mit dem pcg-Verfahren das lineare Gleichungssystems  $Ax = b$  iterativ löst. pcgGaussSeidel soll zur Vorkonditionierung it Schritte des symmetrischen Gauss-Seidel-Verfahrens durchführen. Die übrigen Parameter und der Rückgabewert sind wie in Aufgabenteil a).

Schreiben Sie zur Realisierung der Vorkonditionierung mit dem Gauss-Seidel-Verfahren eine Matlabfunktion  $q =$  gaussSeidelVorkond(A, r, it), die it Schritte des symmetrischen Gauss-Seidel-Verfahrens durchführt. A ist dabei die Matrix des zu lösenden linearen Gleichungssystems und r der Vektor, auf den die Vorkonditionierung angewendet werden soll. Sie dürfen zur Lösung der auftretenden Gleichungssysteme mit Dreiecksmatrizen den Matlaboperator \ verwenden.

- f) Zeichnen Sie nun in zwei weitere Schaubilder die Konvergenzraten des pcg-Verfahrens mit Gauss-Seidel-Vorkonditionierung mit einem bzw. zwei durchgeführten Vorkonditionierungsschritten (it=1 bzw. it=2) ein, und berechnen Sie die Laufzeiten der beiden Verfahren.
- g) Was beobachten Sie jetzt? Vergleichen Sie alle vier Verfahren.

Aufgabe 25 (Programmieraufgabe: Vorkonditioniertes cg-Verfahren, 2. Beispiel)  $(3M^* + 2T^* + 2T^* + 2T^* \text{ Punkte})$ 

a) In dieser Aufgabe sollen Sie die vier Verfahren aus Aufgabe 24

- cg-Verfahren,
- pcg-Verfahren mit Diagonalskalierung,
- pcg-Verfahren mit Gauss-Seidel-Vorkonditionierung mit einem Gauss-Seidel-Schritt und
- pcg-Verfahren mit Gauss-Seidel-Vorkonditionierung mit zwei Gauss-Seidel-Schritten

an einem zweiten Testfall vergleichen. Wählen Sie hierzu das Beispiel aus Aufgabe 23 a) vom letzten Übungsblatt: A sei die Tridiagonalmatrix der Dimension n, die auf der Diagonalen jeweils den Wert 2 und auf den beiden Nebendiagonalen jeweils den Wert −1 hat. (Matlabbefehle e = ones(n,1); A = spdiags( $[-e \ 2*e -e], -1:1, n,n)$ ). Wählen Sie als rechte Seite b = ones $(n,1)$  und als Startwert  $x0 = zeros(n, 1)$ .

Schreiben Sie hierzu ein Matlabskript konvergenzRatenA25, oder erweitern Sie Ihr Matlabskript konvergenzRatenA24 aus der letzten Aufgabe. Testen Sie für die Dimension n = 200, aber auch mit anderen Werten für n.

- b) Was beobachten Sie jetzt?
- c) Was beobachten Sie insbesondere beim Vergleich des cg-Verfahrens und des pcg-Verfahren mit Diagonalskalierung? Wie kann man diese Beobachtung erklären?
- d) Welche Schlüsse können Sie insgesamt aus Ihren Beobachtungen zu Aufgabe 24 und Aufgabe 25 ziehen?

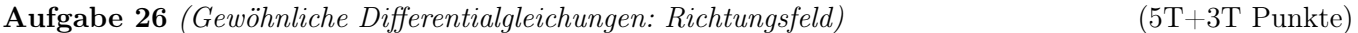

Gegeben sei die Differentialgleichung

$$
y' = ay - by^3 \tag{1}
$$

mit reellen Konstanten  $a, b > 0$ .

- a) Skizzieren Sie das Richtungsfeld für  $a = 4, b = 1$  in  $-3 \le t \le 3, -3 \le y \le 3$ .
- b) Es sei y eine Lösung von (1) mit  $y_0 = y(0)$ . Argumentieren Sie alleine mit Hilfe des Richtungsfelds, wie sich  $y(t)$  für  $t \to \infty$  in Abhängigkeit von  $y_0$  verhält.

## Hinweise:

Die Programmieraufgaben sind in Matlab zu erstellen. Senden Sie alle Files in einer E-mail mit dem Betreff Loesung-Blatt06 an angewandte.numerik@uni-ulm.de (Abgabetermin jeweils wie beim Theorieteil). Drucken Sie zusätzlich allen Programmcode sowie die Ergebnisse aus und geben Sie diese vor der Übung ab. Der Source Code sollte strukturiert und, wenn nötig, dokumentiert sein.